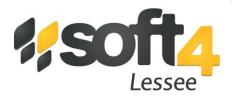

Soft4Lessee is a software solution for lease accounting under IFRS 16 standard (ASC 842 in US and AASB 16 in Australia), available both in the Cloud (in SaaS mode) and on-premise.

Businesses with large portfolios of operating leases will be impacted by the change in accounting standards, as the new standards require lessees to recognize assets and liabilities arising from operating leases on the balance sheet.

### Soft4Lessee will help your business to:

- Plan the transition to the IFRS 16 / ASC 842 standard calculate the impact and choose one
  of the transition options;
- **Stay compliant with the standard** upload new leases every month, let the system calculate values and download G/L transactions.

#### The Role Centre of the finance user (Lessee back-office)

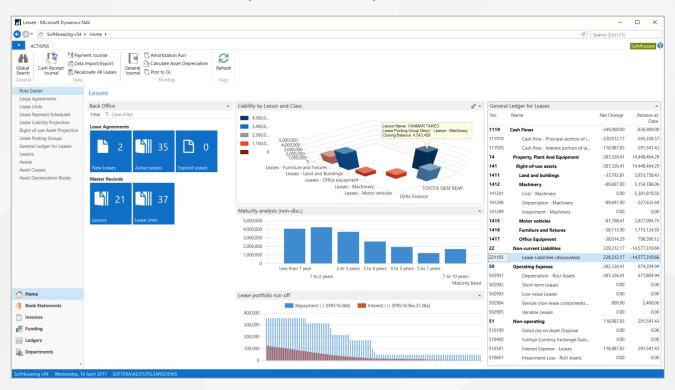

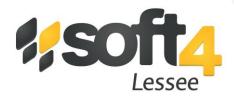

### **Soft4Lessee Main Features**

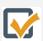

## **Lease Agreement Data Management**

In Soft4Lessee, you have a database of your lease agreements, with three major statuses – new agreements under consideration, active leases, and archived leases (expired, or terminated early).

Data capture is either automatic or manual. You have the option to manually enter agreement details in structured form and attach a scanned contract together with supporting documents. If the lease origination process is done in another system, you have two options for data upload: a) import from Excel sheets or XML data files, and b) populate data via webservice. The data upload function can be used for data migration from a legacy application.

You can download your lease agreement details from Soft4Lessee to Excel, or feed them to other systems via webservice.

Active leases can be amended, and the system keeps an audit trail of all changes made.

#### ff Edit - Lease Agreement Card - OL17-0024 X HOME ACTIONS NAVIGATE Soft4L ee 🕜 Q New / Edit . □ OneNote ~<u>}</u> ◀ Previous **Notes** Next **X** Delete Links OL17-0024 Lease Agreement Lease Agreement No.: OI 17-0024 Lessor No: 1004 External Ref. No.: Lessor Name Lease Status: Active Lessee No.: Inception Date: 2017-03-08 2017-03-15 Commencement Date: Lease Posting Group: Lease Posting Group Descr.: Leases - Motor vehicles Lease Term Asset Depreciation Term Contractual Lease Term (months): Lessee gets title of ownership?: Non-Cancellable Term (months): Useful life of the right-of-use asset (months) 36 Lease Term (months) [IFR16:18] Option to Extend (by no of months): Option to Terminate (at month no.): Depreciation Term (mths) [IFRS16:32] Lease Term (months) [IFR16:18] 2020-03-15 Expected Ending Date: Depreciation Books Monthly | 14,400.00 | 0.00 | 14,400.00 Repayments Interest Rates 12 Interest rate implicit in the lease 2017-03-15 Variable Lease Payments Not applicable 433.548.07 433.548.07 Initial Measurement Foreign Currency 0 Lease Payment Schedule Lease Units ■ Card New M Find Unit No. Description Asset Class Registration Residual Value Guarantee Description Unique ID [IFRS16:27c] FA0024 Toyota RAV4 Motor vehicles SB777854000 HF-455-RD

OK

### **Lease Agreement Card**

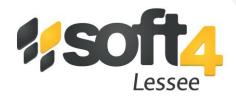

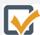

# Lease Unit Master Records (equipment being leased)

You can have one or multiple (unlimited) units on lease agreement, with cost price, residual value, and a unique ID for each unit.

Data capture methods are a) manual entry, b) import from Excel or XML, c) via webservice, the same methods as listed above for lease agreements.

You can add a download an asset list, together with lease details and depreciation details, and make asset-based reports.

Asset grouping for accounting purposes is fully configurable (e.g. motor vehicles, ships, aircraft, office equipment, etc.) in order to group assets with similar characteristics. The asset class drives the standard depreciation term, which can be adjusted per individual asset.

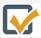

## Lessor Records

In Soft4Lessee you have a database of lessors, with contact details and a lease portfolio for each lessor.

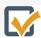

# Keep Track of Lease Status

In addition to major lease statuses (under consideration, active, archived) the system gives you the option to track leases by more detailed statuses - requested, quoted, signed or withdrawn, activated, extended, early-terminated, buy-out, expired.

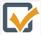

For IFRS16 (ASC842) purposes, the lease term is determined by a number of circumstances whether you are reasonably certain to execute the purchase option, or extension option, or terminate the lease before the end of the term. For accounting purposes, the lease term may differ from the contractual lease term.

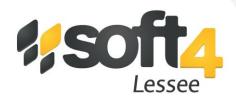

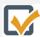

# Calculate Lease Liability

Based on the given parameters, the system calculates lease liability as the present value of lease payments, and the present value of amounts due at the end of the lease term, taking into account purchase or termination options. The system will automatically adjust lease liability as the circumstances change.

The system calculates the initial measurement of lease liability at the commencement date, and subsequent measurements at the end of each reporting period (e.g. monthly, quarterly or early).

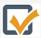

# Calculate Value of Right-of-Use Asset (RoU)

The system calculates RoU Asset value taking into account lease liability, costs before lease commencement and the expected cost of asset return (e.g. costs of equipment dismantling, costs of restoring leased premises). If the lease liability is re-assessed, the RoU asset value changes accordingly.

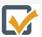

## Projection and Simulation

The Soft4Lessee system enables you to calculate the projection of lease liability over the lease term (by each lease, group of similar leases, or overall portfolio) and calculate the projection of asset values over the asset lifetime (by each unit, asset class, or overall portfolio).

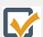

## **Determine Asset Depreciation Term**

RoU Asset is depreciated over the lease term or over the useful life underlying the asset. If the lease transfers ownership of the asset to the lessee by the end of the lease term, or the lessee is certain to exercise the purchase option, the asset is depreciated over the useful life of the asset (the system has a pre-configured useful life parameter per asset category).

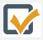

## Interest on Lease Liability

The system calculates interest and creates G/L postings at the end of the reporting period, using either the interest rate implicit in the lease or the lessee incremental borrowing rate.

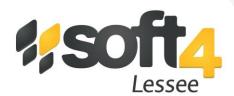

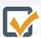

# Non-lease Components

If you have a composite contract that includes leases and services, the non-lease component is separated and posts to the operating expense account, separately from interest expense and asset depreciation expense, as required by IFRS16.

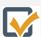

## Lease Modifications

The system allows lease modifications after the commencement date and will calculate the impact on lease liability and right-of-use asset. The system will produce G/L postings to reflect any lease modification.

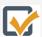

If you have leases with variable lease payments dependent on an index (like the Consumer Price Index) or reference interest rate (like LIBOR, EURIBOR), the system is able to calculate re-pricing and reflect it in accounting, as per IFRS16 requirements.

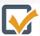

As circumstances change, the system is able to calculate adjustments to lease liability and right-ofuse asset value, and produce G/L postings accordingly.

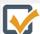

## Calculate RoU Asset Depreciation

The system calculates depreciation using one of three methods: straight-line, declining-balance, or production-based. The system produces postings to G/L accounts by asset class.

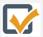

## Cash-flow Reporting

The system will split cash-flows into the principal portion and the interest portion of lease payments, as required by IAS 7.

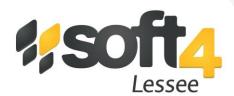

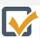

# Foreign Currency

If you have leases denominated in a foreign currency, the system will re-measure lease liabilities using closing currency exchange rates at the end of each reporting period, as required by the IAS 21 standard. The exchange rate difference is recognized as a gain or loss, not affecting the Right-of-Use asset value.

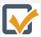

# General Ledger Integration

The Soft4Lessee system will produce required G/L transactions at each due date and at the end of the accounting period. You can download G/L transactions in detail or at summary level and feed them into your general ledger system via webservice integration, or via an Excel or XML file. If you are using Microsoft Dynamics NAV as your ERP system, then G/L integration is totally seamless.

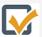

# Data Import/ Export

As already mentioned above, the Soft4Lessee system has comprehensive functionality for import and export to/from other systems, using one of the following methods (or combination of methods): webservice, Excel files, XML files. Using this feature, Soft4Lessee can interface with other asset management, contract management systems, the general ledger system, and the management reporting system.

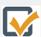

# IFRS16 Practical Expedients

With Soft4Lessee, you can choose to apply practical expedients allowed for short-term leases and low-value leases (posts to operating expenses).

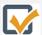

# Transition to IFRS16

On the first adoption of IFRS16, you can choose which transition option to apply, as Soft4Lessee supports both options allowed by IFRS16 standard:

- Retrospective
- Cumulative catch-up

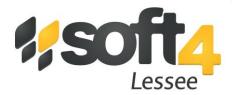

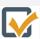

# View of the Soft4Lessee System

#### Lease Agreement Card - Section of Initial Measurement

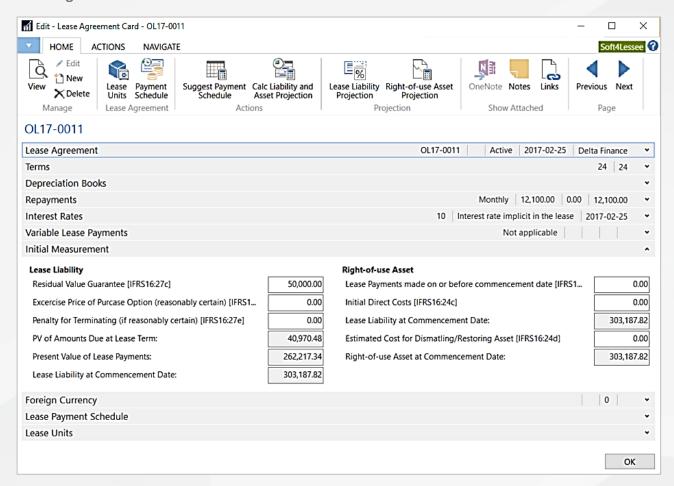

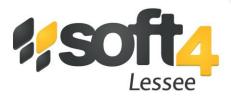

Projection of lease liability and right-of-use asset values over the term (system calculated, datasheet view)

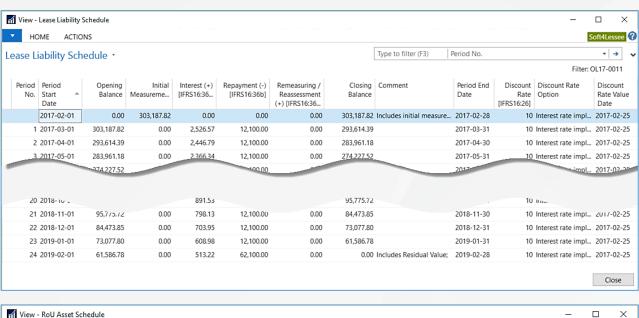

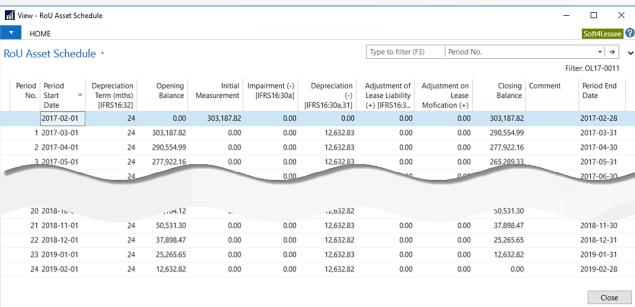

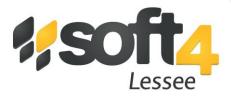

### Projection of lease liability, per lease groups (system calculated, chart view)

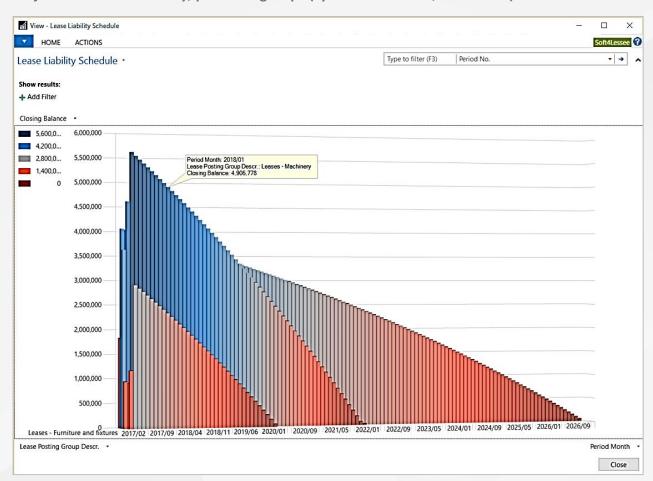

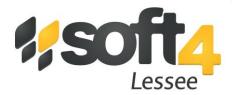

### Overview of General ledger account, related to lessee accounting

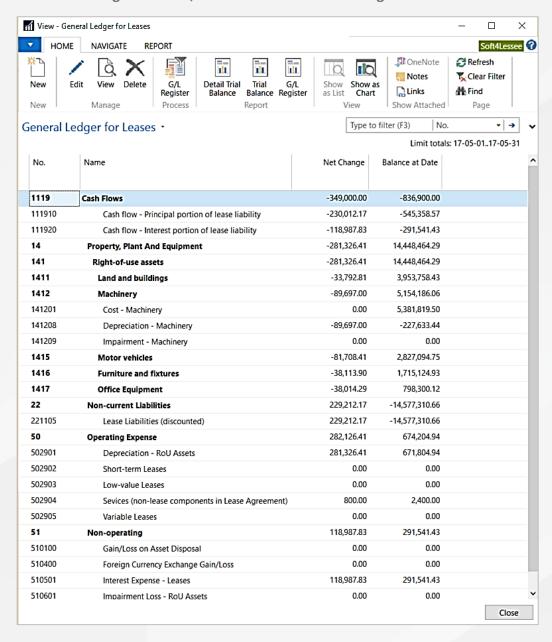